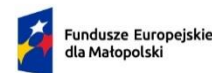

 $\overline{a}$ 

Rzeczpospolita Polska

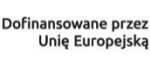

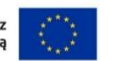

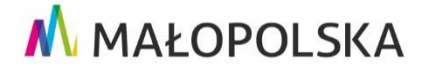

Załącznik nr 7 do Regulaminu wyboru projektów nr FEMP.05.06-IZ.00-032/24

**Informacje niezbędne do podpisania umowy o dofinansowanie projektu / porozumienia o dofinansowanie projektu/ przygotowania uchwały w sprawie realizacji projektu dla którego Beneficjentem jest Województwo Małopolskie** 

(dokumenty należy złożyć w systemie IGA, w terminie wskazanym w piśmie o wyborze projektu do dofinansowania<sup>1</sup>)

- 1. Oświadczenie, że dane dotyczące oznaczenia strony umowy wskazane w punkcie C.1 wniosku o dofinansowanie (Dane Wnioskodawcy) nie uległy zmianie (w przypadku jakiejkolwiek zmiany proszę wskazać aktualne dane).
- 2. Informacja dotycząca osób upoważnionych do podpisania umowy o dofinansowanie – nie dotyczy projektu, którego Beneficjentem jest Województwo Małopolskie:

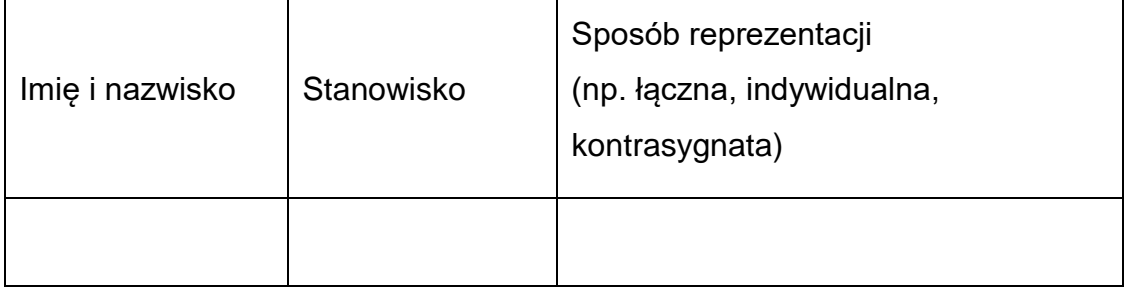

W przypadku projektu, którego Beneficjentem jest Województwo Małopolskie, należy wskazać osobę upoważnioną oraz jej zastępcę do reprezentowania Województwa Małopolskiego w zakresie realizacji projektu zgodnie z wnioskiem o

 $1$  W przypadku braku konieczności dostarczania dodatkowych dokumentów, o których mowa w §31 Regulaminu – w terminie nie późniejszym niż 7 dni kalendarzowych od dnia następnego po dniu, w którym Wnioskodawca podpisał zewnętrznym podpisem kwalifikowanym Urzędowe Poświadczenie Odbioru (UPO) wygenerowane z Systemu IGA.

W przypadku konieczności dostarczenia dodatkowych dokumentów, o których mowa w §31 Regulaminu – w terminie nie późniejszym niż 60 dni kalendarzowych od dnia podjęcia przez ZWM uchwały o wyborze projektu do dofinansowania

dofinansowanie projektu z wyszczególnieniem czynności w ramach realizacji projektu dla których upoważnienie obowiązuje.

3. Informacja dotycząca rachunku bankowego:

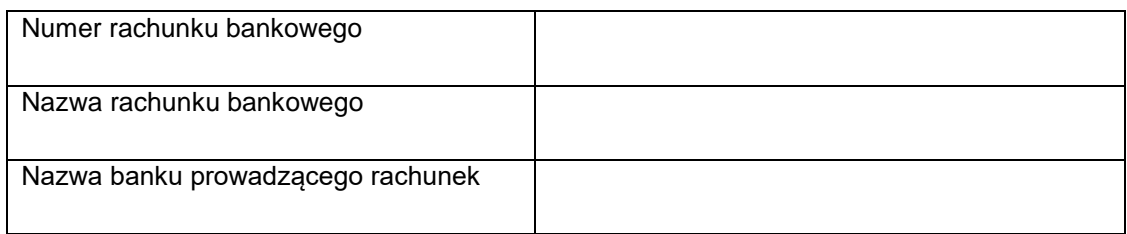

## **W przypadku ubiegania się o zaliczkę należy tu rozumieć wyodrębniony rachunek bankowy na potrzeby realizacji projektu, co należy potwierdzić stosownym oświadczeniem w tym zakresie.**

- 4. Jeżeli we wniosku o dofinansowanie wskazano Realizatora i/lub Partnera/-ów projektu, należy złożyć oświadczenie, że dane dotyczące ww. podmiotów zawarte w punkcie D wniosku nie uległy zmianie (w przypadku jakiejkolwiek zmiany proszę wskazać aktualne dane).
- 5. Dokumenty na potrzeby potwierdzenia możliwości udzielenia pomocy publicznej m.in. warunków udzielenia pomocy, status MŚP, trudnej sytuacji, sprawozdania finansowe, zaświadczenia o uzyskanej pomocy.
- 6. Informacja dotycząca wszystkich realizowanych przez Beneficjenta projektów współfinansowanych z funduszy strukturalnych Unii Europejskiej, Funduszu Spójności lub innych funduszy i programów Unii Europejskiej, a także krajowych środków publicznych – w okresie realizacji przedmiotowego projektu – nie dotyczy projektu, którego Beneficjentem jest Województwo Małopolskie.

W przypadku, gdy Beneficjentem jest Województwo Małopolskie należy złożyć oświadczenie, że w projekcie nie następuje nakładanie się pomocy przyznanej z funduszy Unii Europejskiej ani krajowych środków publicznych.

7. Oświadczenie o gotowości podpisania umowy dla przyjętej do realizacji wersji wniosku aplikacyjnego ze wskazaniem sumy kontrolnej.

Należy mieć na uwadze, że po podjęciu przez ZWM Uchwały ws. wyboru projektu do dofinasowania, a przed podpisaniem umowy o dofinansowanie - **nie ma** 

## **możliwości wprowadzenia w projekcie żadnych zmian, poza wymienionymi i opisanymi poniżej**.

Dopuszcza się wprowadzenie zmiany dotyczącej terminów realizacji projektu. Przedmiotowa zmiana jest konieczna, w sytuacji, gdy projekt nie został zrealizowany, a daty zawarte w formularzu wniosku wyznaczają okres, w którym Wnioskodawca nie będzie w stanie zrealizować projektu. Nowe terminy każdorazowo, należy indywidualnie ustalić z Wnioskodawcą.

Równocześnie, IZ FEM może wyrazić zgodę na wprowadzenie zmian w projekcie, zgłoszonych przez Wnioskodawcę, jeżeli:

 zmiany te wynikają z oczywistych omyłek i nie powodują okoliczności mogących mieć negatywny wpływ na wynik oceny projektu;

 zmiany wynikają z wystąpienia okoliczności niezależnych od Wnioskodawcy, których nie mógł przewidzieć na etapie oceny wniosku o dofinansowanie, działając z należytą starannością, pod warunkiem, że projekt w wystarczającym stopniu będzie przyczyniał się do realizacji celów programu;

zmiany wynikające z źródeł finansowania wkładu własnego do projektu

Wszelkie inne zmiany pozostające bez wpływu na konieczność skierowania projektu do ponownej oceny danego kryterium podlegać będą analizie dopiero po zakontraktowaniu projektu i znajdą odzwierciedlenie w aneksie do umowy/uchwale zmieniającej. Natomiast zmiany w projekcie, mogące mieć negatywny wpływ na wynik oceny projektu, będą weryfikowane w ramach skierowania projektu do ponownej oceny w stosownym zakresie.

Po dokonaniu przez IZ FEM weryfikacji i akceptacji zmian zgłoszonych na etapie kontraktowania zostaną Państwo poproszeni o aktualizację wniosku aplikacyjnego.

W przypadku projektów, w których występują wydatki objęte pomocą publiczną co do zasady umowa o dofinansowanie będzie podpisywana na podstawie zatwierdzonego wniosku aplikacyjnego (bez wprowadzania zmian w projekcie,

3

z wyjątkiem dostosowania kwoty dofinansowanie na dzień podpisania umowy zgodnie z wymaganiami danej pomocy).

8. [Wniosek o dodanie osoby uprawnionej zarządzającej projektem po stronie](https://fundusze.malopolska.pl/sites/default/files/2023/05/1167/Wniosek-o-dodanie-osoby-uprawnionej-zarzadzajacej-projektem.docx)  [Beneficjenta](https://fundusze.malopolska.pl/sites/default/files/2023/05/1167/Wniosek-o-dodanie-osoby-uprawnionej-zarzadzajacej-projektem.docx) do systemu CST2021.

Należy mieć na uwadze, że na adres mailowy wskazany we wniosku, po podpisaniu umowy o dofinansowanie, zostanie przesłane zaproszenie do zarządzania projektem w systemie CST2021. Po podpisaniu umowy niniejszy system będzie służył do korespondencji ws. Państwa projektu, składania i rozliczania wniosków o płatność etc.

- 9. Podpisane przez osoby upoważnione załączniki:
	- do umowy o dofinansowanie/ porozumienia o dofinansowaniu projektu (opatrzone kwalifikowanym podpisem elektronicznym):
	- 1) Załącznik nr 1: Dokument stwierdzający umocowanie do zawarcia niniejszej Umowy ze strony Beneficjenta;
	- 2) Załącznik nr 2: Wniosek o dofinansowanie;
	- 3) Załącznik nr 3: Oświadczenie o kwalifikowalności podatku VAT<sup>2</sup>;
	- 4) Załącznik nr 4: Warunki specyficzne realizacji projektu*<sup>3</sup>* ;
	- 5) Załącznik nr 5: Systemy Informatyczne: IGA oraz CST2021;
	- 6) Załącznik nr 6: Warunki realizacji oraz rozliczania projektu;
	- 7) Załącznik nr 7: Korekty, pomniejszenia wydatków kwalifikowanych oraz zwroty środków;
	- 8) Załącznik nr 8: Kontrola projektu (zakresy: merytoryczno-finansowy, zamówienia);
	- 9) Załącznik nr 9: Wyodrębniona ewidencja księgowa;
	- 10) Załącznik nr 10: Trwałość i archiwizacja;
	- 11) Załącznik nr 11: Zasady przetwarzania danych osobowych;
	- 12) Załącznik nr 12: Wykaz pomniejszenia wartości dofinansowania projektu w zakresie obowiązków komunikacyjnych Beneficjentów FEM;

 $\overline{a}$ 

<sup>2</sup>Dotyczy projektów objętych pomocą publiczną lub pomocą de minimis oraz projektów o całkowitej wartości co najmniej 5 000 000,00 euro, w których podatek VAT stanowi koszt kwalifikowalny. W przypadku pozostałych projektów – należy wykreślić.

 $3\,\text{W}$  przypadku, kiedy warunki specyficzne nie występują – należy wykreślić,

- 13) Załącznik nr 13: Zabezpieczenie należytego wykonania zobowiązań wynikających z Umowy o dofinansowanie<sup>4</sup> .
- 14) Załącznik nr 14: Wykaz dokumentów niezbędnych do rozliczenia projektu.
- do uchwały w sprawie realizacji projektu dla którego Beneficjentem jest Województwo Małopolskie (opatrzone kwalifikowanym podpisem elektronicznym):
- 1) Załącznik nr 1: Prawa i obowiązki;
- 2) Załącznik nr 3: Oświadczenie o kwalifikowalności podatku VAT dokument należy wypełnić,
- 3) Załącznik nr 4: Warunki specyficzne realizacji projektu;
- 4) Załącznik nr 5: Systemy Informatyczne: IGA oraz CST2021;
- 5) Załącznik nr 6: Warunki realizacji oraz rozliczania projektu;
- 6) Załącznik nr 7: Korekty, pomniejszenia wydatków kwalifikowanych oraz zwroty środków;
- 7) Załącznik nr 8: Kontrola projektu (zakresy: merytoryczno-finansowy, zamówienia);
- 8) Załącznik nr 9: Wyodrębniona ewidencja księgowa;
- 9) Załącznik nr 10: Trwałość i archiwizacja;
- 10) Załącznik nr 11: Zasady przetwarzania danych osobowych;
- 11) Załącznik nr 12: Wykaz pomniejszenia wartości dofinansowania projektu w zakresie obowiązków komunikacyjnych Beneficjentów FEM;
- 12) Załącznik nr 13: Definicje;
- 13) Załącznik nr 14: Wykaz dokumentów niezbędnych do rozliczenia projektu.

Wszystkie dokumenty, które są załącznikami do umowy o dofinansowanie projektu/ porozumienia o dofinansowaniu projektu oraz uchwały powinny być podpisane zgodnie ze sposobem reprezentacji Beneficjenta. W przypadku, gdy jest to wymagane przepisami prawa/statutem Beneficjenta wniosek aplikacyjny powinien zostać kontrasygnowany przez Skarbnika/Głównego księgowego.

 $\overline{\phantom{a}}$ <sup>4</sup> W przypadku, gdy zabezpieczenie nie jest wymagane – należy wykreślić.